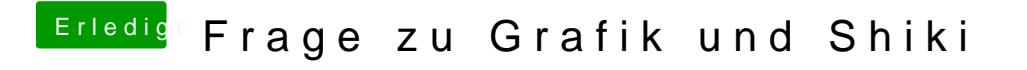

Beitrag von gonzo4 vom 3. Januar 2017, 00:09

Hast du beide Karten aktiviert, oder nur eine? Hast du den Shiki.kext?